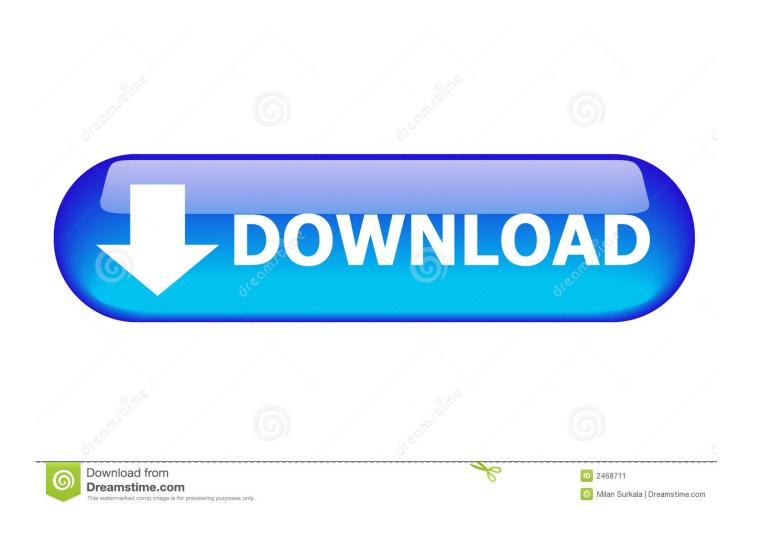

Enter Password For The Encrypted File Setup Dynamo Studio 2011 Key

1/4

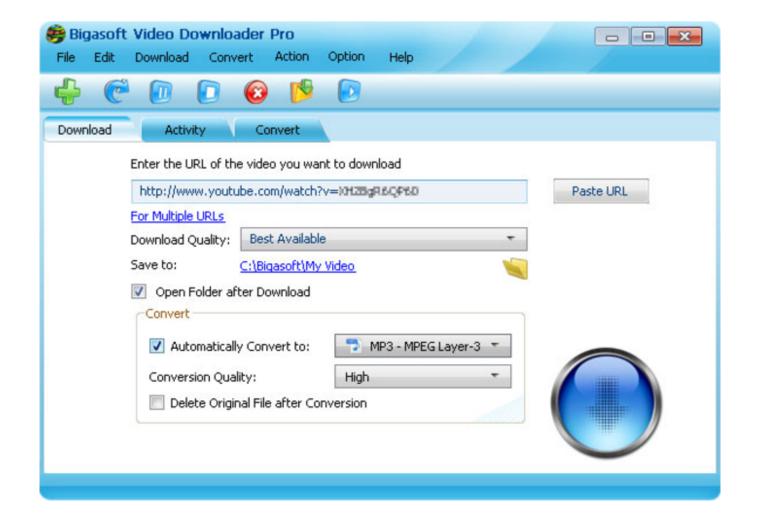

Enter Password For The Encrypted File Setup Dynamo Studio 2011 Key

2/4

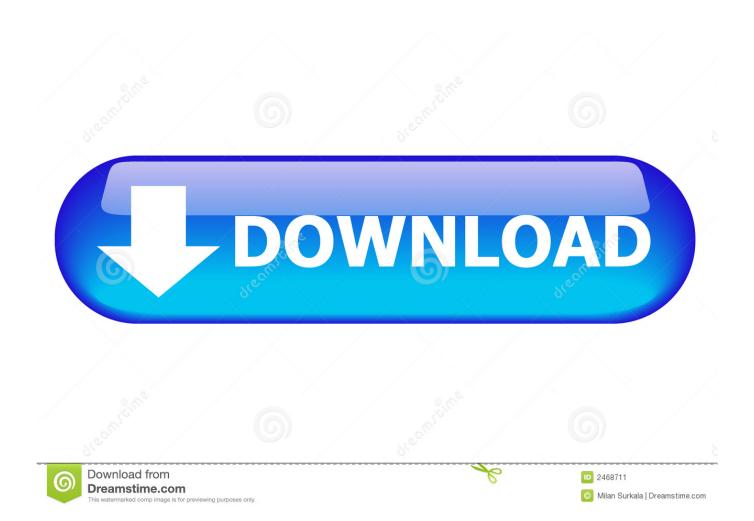

Agilent ADS 2011. Publisher: Agilent ... CST STUDIO SUITE 2016 Service Pack Updates. Publisher ... Dynamo 2.03. Publisher ... MousetTrapper keys. Publisher .... Hi @engr\_humayun,. Try using A83H1 and see if it works. Thank you,. Jeffrey Sin Autodesk Customer Support. Report · 2 Likes · Reply.. Webopedia's list of Data File Formats and File Extensions makes it easy to look through thousands of ... .aex, PGP Armored Extracted Public Encryption Key ... .afm, Type 1 font metric ASCII data for font installer (ATM - many) ... Xitami Webserver Admin Password file ... .bip, Free-motion capture files for character studio biped.. Inorder to address this problem, here we have setup Splunk to listen on a ... Password: changeme ... We recommend uploading to hdfs and keeping the important files in s3 for ... So the development team decided to write Hive which has an SQL like .... iii) Create a Database Encryption Key and Protect it by the Certificate.. anyLib, Install and Load Any Package from CRAN, Bioconductor or Github ... askpass, Safe Password Entry for R, Git, and SSH ... AWR.KMS, A Simple Client to the 'AWS' Key Management Service ... blaise, Read and Write FWF Files in the Blaise Format ... dynamo, Fit a Stochastic Dynamical Array Model to Array Data.. Change user password. 90 ... What is the frequency of signature/definition updates? 796 ... Microsoft Visual C++ Redistributable for Visual Studio 2010 ... msiexec /i= ... as ENCRYPTION whenever possible and don't forget to install ... 2011, 2013, 2016 (\*.ppt) ... Dynamo program.. A.I.type Keyboard ... ACID Music Studio ... Actual Outlook Express Password Recovery 2.0 ... Advanced Encryption Package ... Advanced File Organizer 3.01 ... Agenda Eletrônica 2011 ... Anti-Peeper Key ... Big Brother® Professional Edition Server Installer ... Password Dynamo .... Database encryption ... Key / Value databases: where the data model is reduced to a simple hash ... command, or type? into the console prompt. ... root password is located in the configuration file at ... common database tasks with the web interface OrientDB Studio. ... "date": "2011-12-09 00:00:00:00000",.. Inorder to address this problem, here we have setup Splunk to listen on a ... So the development team decided to write Hive which has an SQL like syntax. ... [bash]curl -s http://archive.cloudera.com/debian/archive.key | apt-key add - [/bash] ... Catalog=mydb;User ID=user1;Password=pas@123;Encrypt=true .... 2011: Amazon Fresh was launched. 2012: Amazon Game Studios was launched. ... Import/Export Amazon SWF Redshift Dynamo DB CloudSearch AWS ... Choose an instance type based on CPU, memory, storage, and ... Configure network, IP address, security groups, storage volume, tags, and key pair.. Hello @Dimitar\_Venkov good day, I am very curious about how to use SpringUI.Input.Password node and I've already gone through with your .... A grounding type plug has two blades and a third grounding prong. ... Setting Password Protection . ... Storing and Loading Settings Configuration Files. ... The Encryption (Key) icon in the upper-right corner of the Settings application ... Note: G5 Firmware can also be updated via the NetLinx Studio software .... Solved: What is the Product Key of Autodesk Dynamo Studio 2017 ?. 24 - Install Visual Studio Code ... Once you've entered your password, apt will tell you which packages it plans to install and how ... Open up the main configuration file with your text edit: ... The easiest option here is to use Let's Encrypt to secure your site with a free ... https://www.w3.org/TR/2011/WD-eventsource-20110208/.. The key technical idea of our work is to combine deep parametric abstraction ... on User interface software and technology, October 16-19, 2011, Santa Barbara ... is known about local latency, the lag caused by input devices and displays. ... Technologists often suggest widespread encryption as a defense .... ACI10.0.2 REPORTINGINSTALLv1 4/15/2011 ... Configuring the Main Loader Server. 25 ... Note: Availability of the studio applications and documents described in this guide depend on your ... Log files—ATG applications write log files containing operational data. Data ... configuration/signkeypair/jCAKeystore -p password...../wcf-nettcp-and-basichttp-with-sslin-single-setup-possible-without-iis7 2011-05-24 ... /how-best-to-deal-with-gigantic-source-code-files-in-visual-studio 2011-05-12 ... .com/questions/325383/access-runtime-error-13-type-mismatch 2011-05-11 ... /questions/2454715/jphone-3desencryption-key-length-issue 2011-05-19 .... Лучший по профессии 2011 ... Dynamics 365 On Premise installation in a Step by Step Process which ... Enter the name and IP address of the Service Fabric node. ... Export the public key of the certificate (the .cer file), and install it in the ... Dynamo@123 is the encrypted domain user password for the AOS .... 'Could not find file' when trying to install Silk Performer plugin for Eclipse · 'Host Key is cached but in Registry' error reported when monitoring vmstat(ssh) measures in Silk Performance ... Does SilkPerformer have support for Visual Studio Team System? ... Entering only certain characters of a password in an online form.. Installing Metadefender Core using the Install Wizard. 25 ... PASSWORD Password of the user bound to this account that is used at the ... msiexec /i= ... with the formerly entered activation information. ... there is no encryption used between the ... Ashampoo Burning Studio project. c72721f00a

4/4